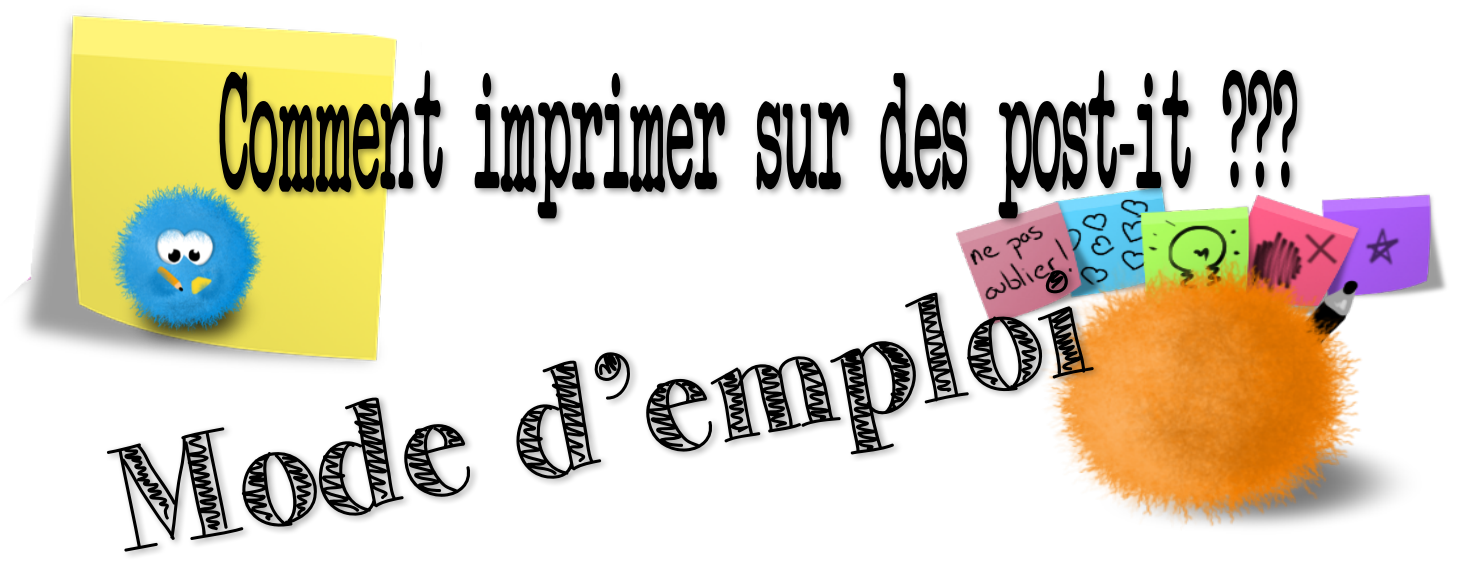

Pour imprimer sur des Post-it (90 x 90 mm), voici comment faire :

Imprimer le PDF sur du papier ordinaire.

Placez un Post-it dans chaque carré et appuyez fermement. Assurez-vous que les coins sont bien plats.

Remettez le papier dans votre imprimante\* et imprimez le fichier une fois de plus.

\* Faites attention au sens d'impression de votre imprimante. Le bord supérieur du Post-it (là où il y a la colle) doit se trouver vers le bas pour éviter un bourrage papier.

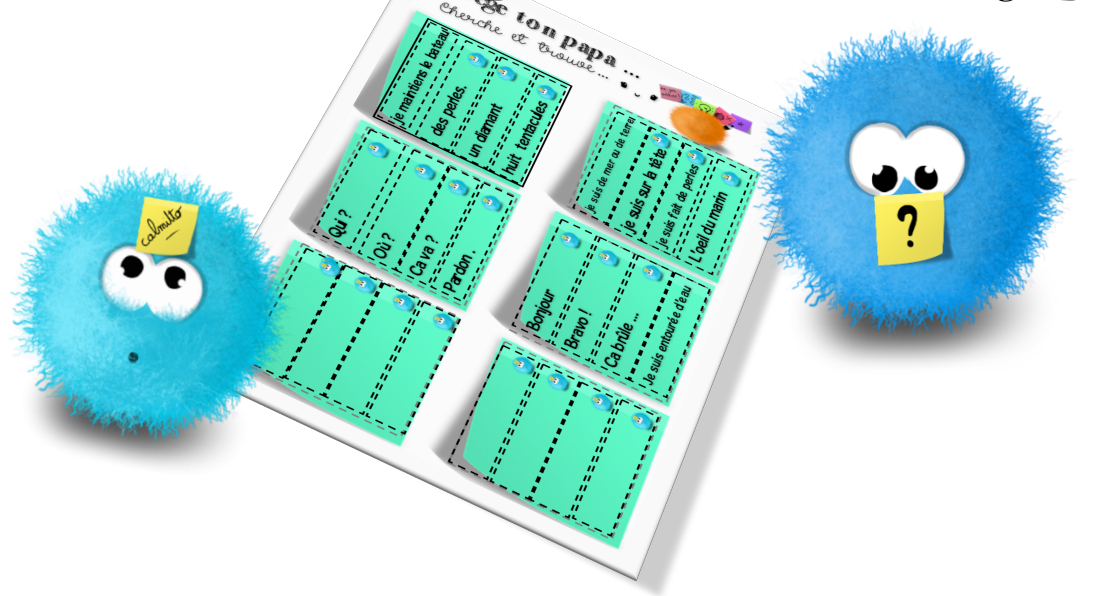